## DPI Gonzales Crack For PC Latest

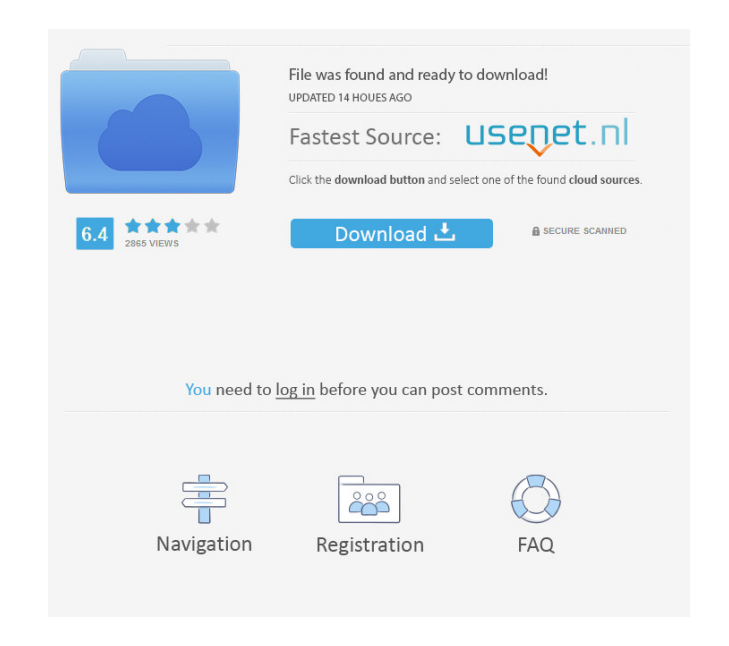

**DPI Gonzales Crack + Activation Code Free Download [Win/Mac]**

When you move the mouse to a different monitor, the pointer speed is automatically adjusted so you can feel the difference between the two. Please note that we do not store any files on our server. Everything is stored locally. That means all your personal data is stored on your device, so please backup your files. We can not be held responsible for any kind of loss. Also note that we do not have any popup advertisements. We do not have any kind of popup advertisements. The only thing you might find is the blog button below. Please take a look at it. What's New - You can now change the scaling when moving the mouse from a high- to low-DPI display - An event is emitted when the scaling changes, so you can listen to it and change the scaling back Ever since Windows 8, Microsoft has been introducing a new way to control the appearance of the window, through the usage of the Aero Glass effect and other similar effects. As you may be aware, the Aero Glass effect is a legacy and is not supported by Microsoft for quite some time. If you want to simulate its effect, you have to use the Windows Classic Shell, but you'll also be affected by a number of shortcomings, such as the animations, the transparencies and the background color. What is there in Store The Microsoft Store contains Windows XP Mode, an old application that provides a Windows XP environment within Windows 10. Unfortunately, the software is rather buggy and is sometimes a bit slow. Aero Glass Master is another product on the Microsoft Store that supports the Aero Glass effect. However, this software has been discontinued by Microsoft as of Windows 10 version 1903. Aero Glass Master Comparison Other than Windows XP Mode and the Aero Glass Master, there are no other applications on the Microsoft Store that provide support for the Aero Glass effect. In other words, there is currently no other software on the Store that emulates the Aero Glass effect. Aero Glass Master Usage If you're familiar with the Windows Classic Shell, you know how to get started with the Aero Glass effect. There's no need for me to explain that to you. Besides the Windows Classic Shell, there are some third-party software solutions that offer support for the Aero Glass effect, such as the Active Desktop Shell, the Windows XP Mode, and the Windows XP Desktop Environment. Another drawback of the Active Desktop Shell is that it also supports the Windows Vista-style theme. You

**DPI Gonzales Free [Win/Mac] (Updated 2022)**

KeyMacro is a small utility that runs in the system tray and allows you to program the F-Keys and act as a Macro recorder. With KeyMacro you can record, modify, play back and repeat keystrokes. Each KeyMacro can have up to three keystrokes assigned to it. This KeyMacro works the same way as Windows key macros; it records and repeats the keystrokes when you press its key combination. The KeyMacro window is divided into two parts; the menu bar and the main recording area. The menu bar contains a list of your KeyMacros, the macros that you have created. You can add, remove, edit, and create new KeyMacros. You can also specify the key combination, repeat interval, the recording count, and the recording duration. You can also use KeyMacro to make shortcuts. You can create a shortcut to any of the existing KeyMacros, or to a custom macro that you have created. When you press the shortcut key combination assigned to the macro, KeyMacro will run the macro. This will be shown in the main recording area in the form of buttons. You can select a button, or press the button to run the macro. You can also edit the menu bar at any time. To make macros, you have to press the record button in the menu bar and then press the key combination you want to use. You will then be prompted to input the key combination, the press the record button, and the press the key combination that you want to assign to this macro. You can assign many different key combinations, and repeat them any number of times, and you can also record a keystroke when you press any of the F-Keys. KeyMacro is a convenient way to make your own shortcuts, record them, and repeat them. KeyMacro is available in two editions; Pro, and Basic. Pro is a full-featured application with many additional features that can be found in the advanced settings menu. Basic edition is a stripped down version of the application with fewer features, and no advanced settings. Version 2.3.3 offers improvements over the previous version. KeyMacro Features: Record Keystrokes: Record any keystrokes as a macro, and repeat them any number of times. Save and Load Keymacro: Save any keymacro that you create in a file, and load it later. Automatically jump to 77a5ca646e

DPI Gonzales uses dynamic code adaptation, to constantly monitor the current Windows mouse DPI setting and scale the mouse's speed accordingly. It also makes it very easy to turn off the mouse enhancements, so you can have the original Windows-powered mouse as usual. DPI Gonzales Related Software DPI Gonzales enables users to tweak mouse speed by changing settings such as windows mouse speed, mouse dpi, mouse dpi scaling and mouse dpi scaling. It is a portable freeware utility and is developed using C#. It is very lightweight and consumes about 20-30 MB of space once installed. The program is available for Windows XP, Vista, 7 and 8. If you are using a computer with low DPI display and you want to increase the pointer speed in Windows, this new application can help. DPI Gonzales is a clever application that will match your mouse speed with the mouse DPI of the monitor. Please note that the application is a portable app. To see more about DPI Gonzales, click the image below. Just going through the post, here is my advice to you. There are so many points mentioned in the post that it is better to go with any one of them, rather than taking them all. 1) To overcome the DPI of your pc, buy a good mouse. You need to buy a good one, and it should be high-tech like Wireless. 2) I think the video card settings are important while buying a new PC. For example, if you have an ATI card, there might be a problem with that. 3) The question of mouse dpi or dpi (the settings) are very important. 4) I like your idea of using the mouse. I think that is all for now. Reply Christian 4 years ago Hi Rohit, Thank you very much for your recommendations and tips! I will be sure to take your advice when I go to purchase a new computer. I will say that I have not tried to check the settings on my mouse. I will definitely check it out. It is so good to hear you liked my post! Reply Rohit 4 years ago Hi Christian, I am glad that you liked my post. Thanks for your encouragement. It is good to have a good mouse in a computer.

Dpi Gonzales is a windows utility to detect and fix DPI issues in Windows 10. It scans your system and reports on problems with your display and graphics hardware and settings. If you get into trouble, DPI Gonzales will automatically change the DPI value of your mouse or tablet to make the pointer movement faster on the screen. Install DPI Gonzales. Open Dpi Gonzales Click the Uninstall Dpi Gonzales button. After uninstalling the DPI Gonzales, Windows will keep the previous mouse settings for your mouse and tablet. How to Fix DPI Gonzales? Open Dpi Gonzales. It will detect your system DPI value and adjust the mouse speed. If you want to permanently fix Dpi Gonzales, just copy the full path in the line-edit box. It will never close after installing. Please Note: This utility does not change the mouse sensitivity or any other setting in Windows What is new in this version? This version fixes several bugs and issues. When clicking on the "Launch / Uninstall" button, "Open" dialog appears with the same content (a new version of Dpi Gonzales). This dialog appears because of open window from first launch. If you want to launch program from current window, you can click on "Launch" button in this dialog.Q: why model is not changing in mvc4? I created a website using asp.net mvc 4.0 and I have 2 tables one is Items, and other is ItemsForSale (the association is One-to-Many). When I add a new ItemForSale item to the database and then call the model in foreach loop, all items are being displayed but the itemsForSale items are not being shown. When I add a new itemForSale, it shows correctly, but when I add a new item it is showing null for its itemsForSale I did not create a custom model class so I do not know what I did wrong. Model: public class Item { public int Id { get; set; } public string Name { get; set; } public virtual ICollection itemsForSale { get; set; } public virtual ICollection itemTypes { get; set; } public Item() { itemsForSale = new List(); itemTypes = new List(); } } public class ItemsForSale {

## **System Requirements:**

<https://jobavenue.net/?p=7293> <https://nadercabin.ir/2022/06/06/find-my-music-crack-free-download-for-windows/> //klealumni.com/upload/files/2022/06/uqUpmkrilX5EQtrLwz86\_06\_ba596912ff5a4725d7e82b2b5f636929\_file.pdf medicineexpert.com/upload/files/2022/06/fzTz7HzSp3oirH1gKUQQ\_06\_ba596912ff5a4725d7e82b2b5f636929\_file.pdf repreneur.org/wp-content/uploads/2022/06/PngOptimizer.pdf [https://uranai-cafe.jp/wp-content/uploads/2022/06/Neon\\_Animated\\_Cursors.pdf](https://uranai-cafe.jp/wp-content/uploads/2022/06/Neon_Animated_Cursors.pdf) <https://bazarganiavesta.com/1401/03/16/homedale-3245-serial-key/> <https://healthteb.com/morgan-jpeg2000-toolbox-crack-with-keygen-latest-2022/> <http://granadaproperti.com/?p=5116> [https://xn--doabertha-m6a.com/wp-content/uploads/2022/06/Color\\_Replacer.pdf](https://xn--doabertha-m6a.com/wp-content/uploads/2022/06/Color_Replacer.pdf)

Windows 7 or newer Mac OS X 10.9 or newer Internet Connection required to play singleplayer mode Screen Resolution: 800 x 600 or greater 2 GB RAM Click on the STEAM icon in your top left corner of your desktop STEAM will launch and install the game. The game will launch automatically, and it may take up to 20 minutes to load the game, depending on your internet connection speed. After it's loaded, you may see the error "SteamCrasher.dll was not found." from Steam

## Related links: